# **I. ZESTAWIENIE ILOŚCIOWE URZĄDZEŃ**

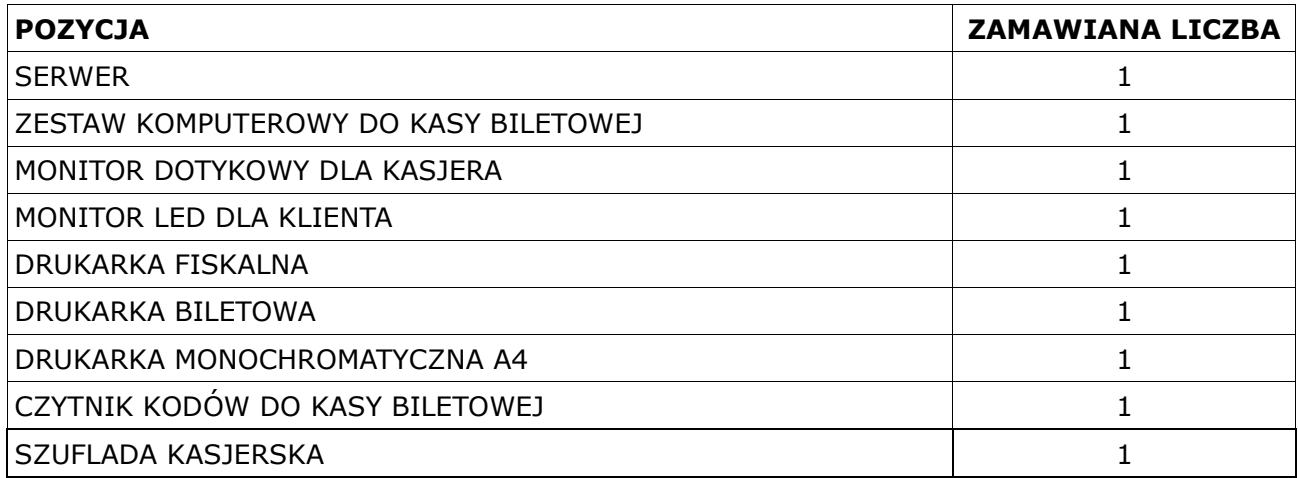

# **II. ZESTAWIENIE LICZBY STANOWISK/LICENCJI**

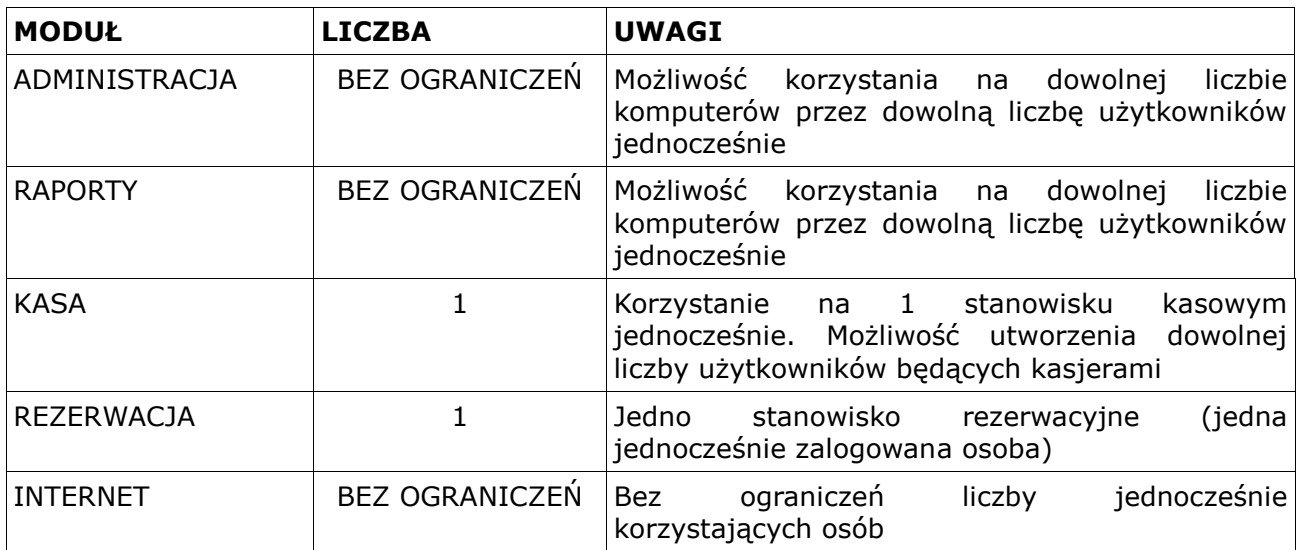

# **III.SPECYFIKACJA TECHNICZNA URZĄDZEŃ**

# **SERWER**

- Obudowa typu Tower;
- Procesor Intel Xeon E3-1220 3,1 Ghz lub równoważny;
- Obsługiwane typy pamięci DDR3 SDRAM 1600 MHz;
- Pamięć operacyjna minimum 4 GB;
- Maksymalna pojemność pamięci minimum 32 GB;
- Twarde dyski minimum 1000 GB 2 szt.;
- Minimalna liczba obsługiwanych dysków 4 szt.;
- Zintegrowana karta graficzna;
- Karta sieciowa: gigabitowa LAN;
- Kontroler dysków z obsługą RAID 1,0,10 wraz z podtrzymaniem bateryjnym;
- Wbudowany zasilacz o minimalnej mocy co najmniej 300 W;
- Wspierane systemy operacyjne minimum Red Hat Enterprise Linux, VMware ESX, zainstalowany system operacyjny w polskiej w wersji 64-bitowej.
	- oferujący wsparcie dla Java i .NET Framework 1.1, 2.0, 3.0 i 4.0 możliwość uruchomienia aplikacji działających we wskazanych środowiskach.
	- - oferujący obsługę logowania do domeny, profile mobilne współpracujące z kontrolerem domeny.
- Gwarancja minimum 3 lata przy wsparciu next business day;
- W zestawie z serwerem Wykonawca dostarczy mocowanie serwera do posiadanej przez Zamawiającego szafy rackowej, model 42U 800/800/1980 szer./gł./wys.;

# **ZESTAW KOMPUTEROWY DO KASY BILETOWEJ**

- Procesor co najmniej dwurdzeniowy wykonany w technologii 45nm ; pamięcią cache L2 - 2 MB lub większą; taktowanie magistrali minimum 800 MHz; zestaw chłodzący (radiator + wentylator gwarantujące pracę w temperaturze bezpiecznej dla procesora);
- Pamięć RAM DDR3; co najmniej 2 GB; o częstotliwości taktowania 1333 MHz współpracująca z płytą główną;
- Dysk Twardy o pojemności minimum 250 GB, interfejs SATA II, pamięć podręczna cache 16 MB, prędkości obrotowej 7200 obr./min;
- Strona **2** z **22** Płyta główna obsługująca standard SATA II ; wyposażona w co najmniej dwa

gniazda pamięci DDR3 w technologii Non-ECC; zintegrowana gigabitowa karta sieciowa; zintegrowana karta dźwiękowa; zintegrowana karta graficzna; posiadająca co najmniej: 1 złącze PCI-E 16X; 1 złącze portu szeregowego COM; 8 złączy USB 2.0 (minimum 2 na przednim panelu); umożliwiająca pracę z 64 bitowymi systemami operacyjnymi;

- Nagrywarka DVD obsługująca standardy DVD+R, DVD-R, oparta o interfejs SATA;
- Obudowa typu Desktop z możliwością położenia lub postawienia o wysokości nie większej niż 12 cm, w kolorze czarnym z zasilaczem aktywnym minimum 320 Wat obsługującym płytę główną;
- Klawiatura tego samego producenta,
- Mysz tego samego producenta;
- System operacyjny: preinstalowany fabrycznie przez producenta oferowanych jednostek centralnych w polskiej wersji językowej w wersji 64-bitowej. Dołączony nośnik (lub partycja na dysku twardym) umożliwiający szybkie przywrócenie fabrycznie preinstalowanego systemu operacyjnego.
	- oferujący wsparcie dla Java i .NET Framework 1.1, 2.0, 3.0 i 4.0 możliwość uruchomienia aplikacji działających we wskazanych środowiskach
	- oferujący obsługę logowania do domeny, profile mobilne współpracujące z kontrolerem domeny, usługą katalogową.
- oprogramowanie biurowe pakiet oprogramowania biurowego w polskiej wersji językowej,
- minimalna zawartość:
- edytor tekstu
- arkusz kalkulacyjny
- program do tworzenia prezentacji
- program do obsługi poczty e-mail i kalendarza
- program do zbierania notatek
- program do tworzenia publikacji
- kompatybilny z Microsoft Office:
- otwieranie dokumentów utworzonych przy pomocy programów MS Word 2010, MS Excel 2010, MS Power Point 2010, MS Word 2007, MS Excel 2007, MS Power Point 2007, MS Word 2003, MS Excel 2003, MS Power Point 2003.
	- W otwieranych dokumentach musi być zachowane oryginalne formatowanie oraz ich treść bez utraty jakichkolwiek ich parametrów i cech użytkowych

(korespondencja seryjna, arkusze kalkulacyjne zawierające makra i formularze itp.) czy też konieczności dodatkowej edycji ze strony użytkownika

- dostarczony pakiet musi zapewniać możliwość modyfikacji plików utworzonych za pomocą ww. programów w taki sposób by możliwe było ich poprawne otworzenie przy pomocy programu, który oryginalnie służył do utworzenia pliku
- w przypadku programu do obsługi poczty e-mail możliwość bezproblemowego zaimportowania/wyeksportowania wszystkich danych (wiadomości e-mail, wpisy kalendarza, zadania, kontakty, reguły wiadomości) z i do używanych przez Zamawiającego programów Outlook 2003, Outlook 2007, Outlook 2010
- Jeśli komputer nie posiada odpowiedniej ilości portów fabrycznych, wymagane jest dostarczenie oryginalnej przejściówki pozwalającej na jednoczesne podłączenie dwóch monitorów. Specyfikacja monitorów podana jest w niniejszej specyfikacji technicznej urządzeń;
- Gwarancja producenta na 36 miesięcy lub dłuższa świadczona w miejscu instalacji sprzętu;
- MONITOR DOTYKOWY DLA KASJERA
- Ekran dotykowy z zabezpieczeniem przed zalaniem o przekątnej 15" TFT;
- Nominalna rozdzielczość przy odświeżaniu 75 Hz 1024x768;
- Posiadający złącze 1 x USB, 1 x D-SUB-15;
- Kolor czarny;
- Wbudowany zasilacz;
- Gwarancja minimum 24 miesiące;

# **MONITOR LED DLA KLIENTA**

- Ekran panoramiczny LED o przekątnej 19";
- Kolor obudowy czarny;
- Złącze DVI;
- Gwarancja producenta minimum 24 miesiące;

# **DRUKARKA FISKALNA**

- Drukująca kody kreskowe typu EAN128, grafikę i kody 2D na paragonach;
- Drukująca kody kreskowe typu EAN128, grafikę i kody 2D na biletach;
- Szybkość mechanizmu drukującego 47 linii na sekundę;
- Wbudowany obcinacz papieru;
- Długość rolki papieru minimum 100 m; szerokość 80 mm (regulowana szerokość papieru);
- Możliwość pracy w pionie i poziomie;
- Przechowywanie kopii paragonów na nośniku danych (moduł kopii elektronicznej na karcie SD);
- Komunikacja z komputerem za pomocą portów USB i COM;
- Kolor obudowy: czarny;
- Awaryjna możliwość drukowania biletów z poziomu drukarki;
- Wykonawca musi posiadać uprawnienia wydane przez producenta urządzenia do serwisowania dostarczonych urządzeń (w tym do fiskalizacji tych urządzeń);
- Gwarancja producenta na urządzenie minimum 12 miesięcy; gwarancja na pamięć fiskalną minimum 24 miesiące;

# **DRUKARKA BILETOWA**

- Drukująca bilety w technologii termicznej i termotransferowej;
- Minimalna szybkość powinna wynosić minimum 152 mm/s;
- Obsługa maksymalnej szerokości papieru 112 mm;
- Możliwość zmiany materiałów eksploatacyjnych bez konieczności używania narzędzi;
- Możliwość konfiguracji wszystkich ustawień z poziomu komputera podłączonego do takiej drukarki;
- Możliwość wydruku kodów kreskowych CODE3OF9, 2OF5, EAN8;
- Możliwość komunikacji z komputerem za pomocą portu USB;
- Możliwość rozpoznawania końca biletu jako szczelina (gap) lub czarny marker (black point);
- Gwarancja na drukarkę minimum 24 miesiące, z wyłączeniem materiałów eksploatacyjnych takich jak np. głowica 12 miesięcy lub 25 km;

## **DRUKARKA MONOCHROMATYCZNA A4**

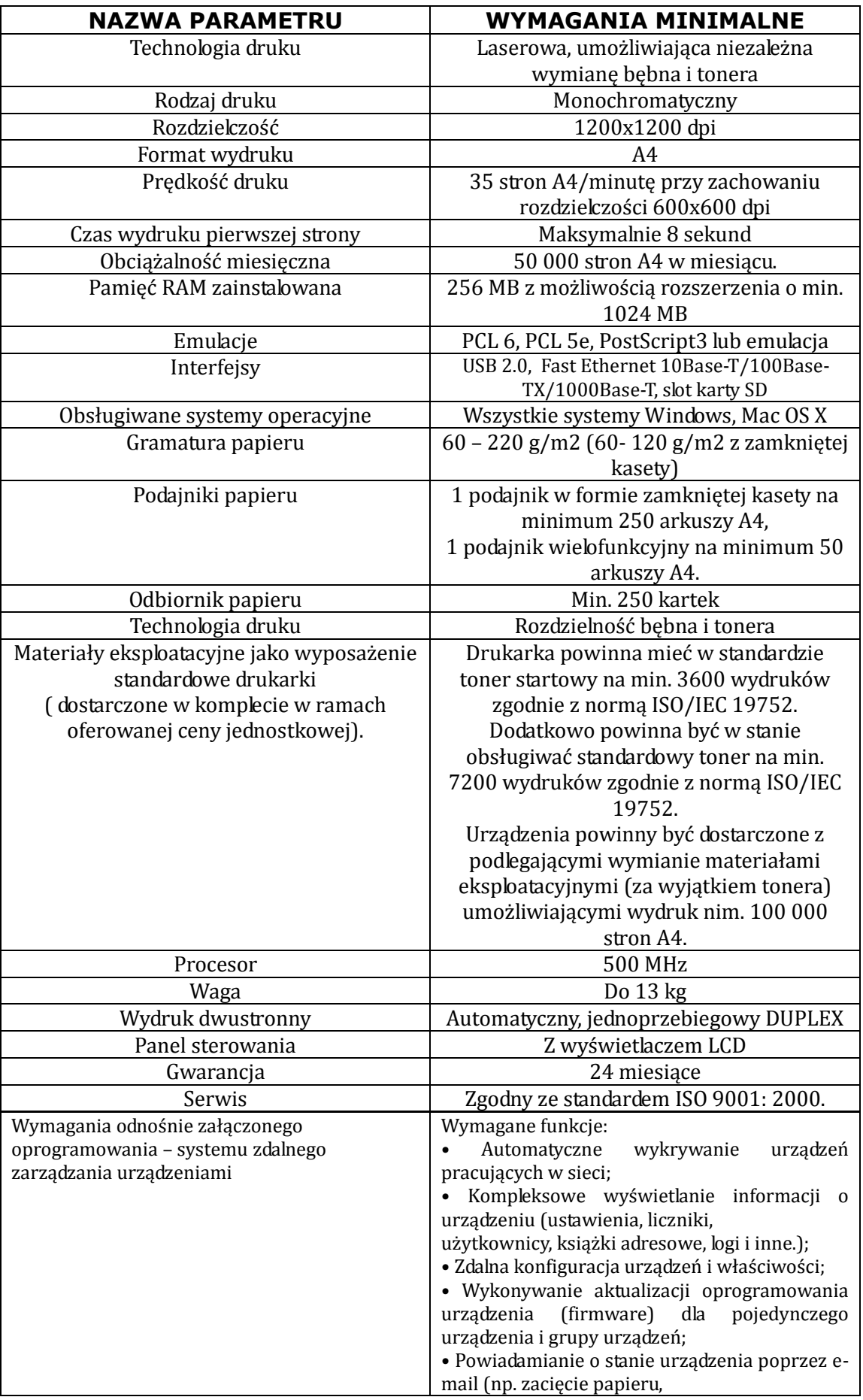

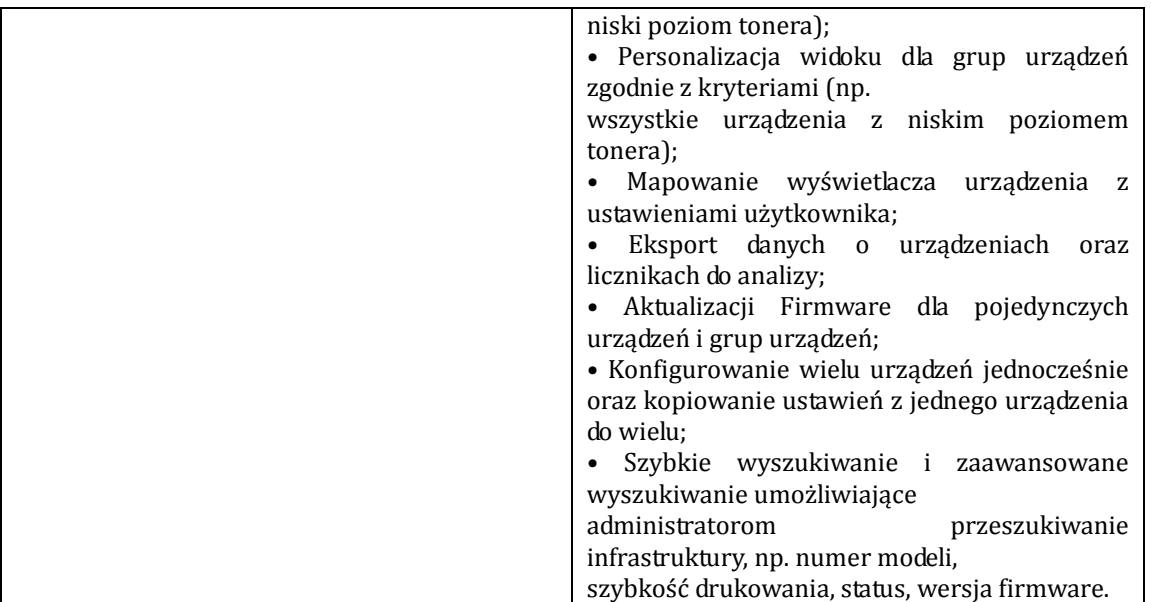

# **CZYTNIK KODÓW DO KASY BILETOWEJ**

- odczyt kodów 1D (w tym GS1 DataBar), także złej jakości i uszkodzonych;
- szybkość skanowania 100 skanów na sekundę;
- duży zasięg odczytu (0-44 cm);
- uchwyt pistoletowy (zapewnia komfort pracy oraz dużą wydajność skanowania);
- norma przemysłowa IP41;
- odporność na upadki (30-krotny upadek na beton z wysokości 1,5 m);
- dwa tryby pracy: automatyczny i manualny;
- wyposażony w podstawkę;
- interfejs USB;
- automatyczna identyfikacja i konfiguracja interfejsu podłączonego kabla;
- Obudowa plastikowa czarna;
- Gwarancja minimum 24 miesiące;

## **SZUFLADA KASJERSKA**

- Metalowe prowadnice;
- Kolor obudowy czarny;
- 4 przegród na banknoty dostosowane do polskich banknotów i banknotów EURO; 8 przegród na bilon;
- Otwierana poleceniem z kasy;
- Wysokość nie większa niż 13 cm, szerokość nie większa niż 420 cm;
- Wyjmowany pojemnik na bilon;
- Możliwość montażu szuflady pod blatem;

Gwarancja minimum 12 miesięcy;

# **IV. SPECYFIKACJA MINIMALNEJ FUNKCJONALNOŚCI OPROGRAMOWANIA**

System musi posiadać co najmniej następujące moduły funkcjonalne:

- moduł *Administracja* moduł umożliwiający konfigurację całości systemu,
- moduł *Raporty* moduł umożliwiający generowanie raportów,
- moduł *Kasa* moduł umożliwiający wykonanie wszelkich operacji związanych z obsługą zakupu biletów i towarów przez klienta,
- moduł *Rezerwacja* moduł umożliwiający obsługę rezerwacji miejsc,
- moduł *Internet* moduł umożliwiający rezerwację biletów bezpośrednio przez Internet.

#### **MODUŁ KASOWY**

#### **Technologia i instalacja**

Ze względu na szybkość obsługi, konieczność współpracy z wieloma urządzeniami zewnętrznymi, moduł nie może działać w oparciu o przeglądarkę internetową. Ma to być aplikacja działająca w środowisku Microsoft Windows XP lub 7 (wersje 32 i 64 bitowa) dostarczona w formie wersji instalacyjnej (instalator automatycznie instaluje moduł).

Moduł musi współpracować z następującymi urządzeniami zewnętrznymi:

- drukarka fiskalna;
- drukarka biletów (moduł musi mieć możliwość skonfigurowania minimum 2 drukarek biletowych – w zależności od rodzaju biletu druk kierowany jest na pierwszą lub drugą drukarkę);
- drukarka faktur i raportów (dowolna drukarka zainstalowana w systemie operacyjnym);
- czytnik kodów kreskowych (usprawnia odnajdywanie dokumentów w systemie podczas wykonywania zwrotów);
- monitor dotykowy o rozdzielczości 1024x768 (w aplikacji musi pojawiać się co najmniej numeryczna klawiatura wirtualna)

#### **Funkcjonalność modułu**

 oprogramowanie musi pozwalać na zdefiniowanie (może być na sztywno podczas wdrożenia z możliwością późniejszej zmiany) dowolnej ilości różnego rodzaju numeracji dokumentów takich jak: faktura vat, faktura korekta, paragon, KP, KW – dla każdego typu dokumentu osobna numeracja,

 automatyczne (kasjer wybiera jedynie ilość biletów, formę płatności, dane do faktury) tworzenie i numerowanie dokumentów sprzedaży: paragonów i faktur VAT,

 paragony muszą być automatycznie fiskalizowane na drukarce fiskalnej w chwili sprzedaży; na paragonie musi drukować się numer paragonu nadany przez oprogramowanie*,*

 oprogramowanie musi ostrzegać o paragonach, które nie zostały zafiskalizowane (podczas zamykania aplikacji),

 możliwość sprzedaży w ramach jednej transakcji biletów na wybrane wydarzenie (termin) oraz towarów i usług,

 możliwość sprzedaży w ramach jednej transakcji biletów na różne terminy z różnych rezerwacji (pod warunkiem, że są to rezerwacje tego samego kontrahenta)

 możliwość sprzedaży biletów z utworzonej wcześniej rezerwacji (oprogramowanie ma wypełniać pola ilości biletów zgodnie z utworzoną wcześniej rezerwacją)

 dodruk konkretnego biletu (np. w przypadku awarii drukarki lub zmiany materiałów eksploatacyjnych),

obsługa form płatności: gotówka, karta, przelew, zapłacono przelewem,

możliwość zwrotu towarów lub biletów:

 w przypadku towarów lub biletów zakupionych na paragon, w chwili zwrotu automatyczne utworzenie i zafiskalizowanie nowego paragonu na posiadaną przez klienta ilość biletów i towarów (klient w każdej chwili musi mieć paragon zakupu, na te towary i bilety, które kupił),

 w przypadku towarów lub biletów zakupionych na fakturę, w chwili zwrotu automatyczne utworzenie faktury korekty,

 możliwość przeprowadzenia zwrotu poprzez zeskanowanie czytnikiem kodów kreskowych kodu z dokumentu sprzedaży (faktura VAT lub paragon) lub biletu,

 możliwość wystawienia faktury do paragonów (również poprzez zeskanowanie kodów kreskowych tych paragonów),

 możliwość łączenia kontrahentów powtarzających się w systemie w jednego, bez straty danych o ich historii,

 możliwość wyszukania dokumentu poprzez zeskanowanie jego kodu kreskowego,

 możliwość ręcznego zafiskalizowania dokumentu, który nie został zafiskalizowany automatycznie,

 możliwość przeglądania szczegółów dokumentu oraz wyświetlania dokumentów poprzednich i następnych,

 podczas wyboru kontrahenta do transakcji możliwość wyszukania kontrahenta po NIP-ie, symbolu lub nazwie,

 generowanie zestawienia dokumentów na podstawie daty, typu, formy płatności, stanowiska i kasjera

Strona **11** z **22** generowania raportu zawierającego sumaryczną sprzedaż i zwroty (netto, brutto i VAT) dla różnych rodzajów biletów oraz towarów i usług na podstawie daty sprzedaży, typu dokumentu, formy płatności, stanowiska i kasjera,

 osoba obsługująca moduł *Kasowy* nie może mieć żadnej możliwości zamiany cen biletów czy towarów i usług,

 generowanie raportów kasowych umożliwiających rozliczenie utargu kasjera,

 możliwość tworzenia dokumentów KP i KW (dokument potwierdzający przekazanie utargu przez kasjera do kasy głównej lub inkasenta banku),

 każde stanowisko kasowe może mieć przypisany swój magazyn towarów; kilka stanowisk kasowych może korzystać z tego samego magazynu,

 funkcja ponownego wydruku biletów do każdego dokumentu sprzedaży na wypadek uszkodzenia drukarki biletów,

- funkcja wystawienia duplikatu faktury VAT,
- funkcja zmiany formy płatności dokumentu,
- funkcja anulowania wystawionej faktury VAT,
- możliwość wpisania uwagi na fakturę w chwili sprzedaży,

 możliwość wydrukowania zestawienia kupionych biletów zamiast drukowania pojedynczych biletów (w chwili sprzedaży),

 możliwość podłączenia dodatkowego monitora dla klientów w celu wyświetlania reklam i informacji dla odwiedzających w postaci zaczytania wskazanych plików graficznych,

możliwość korekty danych kontrahenta na fakturze,

# **MODUŁ ADMINISTRACJA**

# **Technologia i instalacja**

Moduł administracyjny dostępny z poziomu przeglądarki internetowej z każdego komputera w sieci lokalnej oraz z wybranych komputerów spoza sieci lokalnej. Ma to ułatwić i przyspieszyć konfigurację systemu. Moduł musi być kompatybilny z przeglądarką internetową Firefox (od wersji 10 wzwyż) i Internet Explorer (od wersji 9 wzwyż).

# **Funkcjonalność modułu**

- zarządzanie obiektami:
	- dodawanie, edycja obiektów (nazwa, adres),
	- dodawanie, edycja grup miejsc (nazwa, opis),
	- dodawanie, edycja wizualizacji z możliwością importu i eksportu do pliku grafiki wektorowej,
	- generator miejsc pozwalający na zbiorowe wstawianie miejsc;
- zarządzanie terminami:
	- dodawanie, edycji i usuwanie terminów,
	- grupowa zmiana cen,
	- grupowa zmiana dostępności terminów w poszczególnych modułach,
	- grupowa zmiana schematów kontrolowania biletów;
- zarządzanie wydarzeniami:
	- dodawanie, edycji i usuwanie wydarzeń,
	- przypisywanie organizatorów do wydarzeń,
	- możliwość przeniesienia wydarzenia do archiwum;
- możliwość definiowania wzorców wydruków biletów (układ danych drukowanych na bilecie) dla różnych producentów drukarek dla każdej pozycji cennika;
- możliwość definiowania wzorca wydruku biletu (układ danych drukowanych na bilecie) wysyłanego w wiadomościach e-mail (tzw. e-bilet);
- możliwość zdefiniowania w systemie wielu sposobów dostawy biletów (każdy może mieć inną cenę);
- możliwość zdefiniowania szablonów wiadomości e-mail;
- możliwość zdefiniowania szablonów wiadomości SMS;
- Strona **13** z **22** możliwość dowolnego włączania i wyłączania miejsc w każdym z terminów

osobno;

- możliwość dowolnego przypisywania miejsc do zdefiniowanych grup cenowych w każdym z terminów osobno;
- możliwość zdefiniowania dla każdej pozycji pojawiającej się na fakturze (towar lub bilet) pola tekstowego, które zawierać będzie podstawę prawną zastosowania zwolnionej stawki VAT;
- przeglądanie historii działań w systemie z opcją filtrowania;
- zarządzanie cennikami;
- zarządzanie kontrolą biletów:
	- zarządzanie punktami kontroli, strefami i schematami;
	- powiązanie terminu ze schematem kontroli biletów;
	- dla każdej strefy możliwość określenia czasu przed rozpoczęciem terminu i po rozpoczęciu terminu, w którym bilet na ten termin będzie uznawany za poprawny;
- możliwość indywidualnej zmiany układu menu dostępnego dla użytkowników (inne pogrupowanie funkcji);
- możliwość przypisywania stanowiskom kasowym numeracji i magazynów;
- zarządzanie kontami bankowymi;

### **MODUŁ REZERWACJA**

#### **Technologia i instalacja**

Moduł rezerwacyjny dostępny z poziomu przeglądarki internetowej z każdego komputera w sieci lokalnej oraz z wybranych komputerów spoza sieci lokalnej. Moduł musi być kompatybilny z przeglądarką internetową Firefox (od wersji 10 wzwyż) i Internet Explorer (od wersji 9 wzwyż).

#### **Funkcjonalność modułu**

- możliwość dodawania i edycji rezerwacji biletów;
- możliwość dodawania i edycji rezerwacji karnetów;
- dla rezerwacji powinno dać się określić kontrahenta rezerwującego i płatnika (automatycznie podpowiadane są jego dane w chwili wykupu rezerwacji przy sprzedaży na fakturę VAT);
- zarządzanie rezerwacjami:
	- możliwość usunięcia rezerwacji (całkowite usunięcie rezerwacji);
	- możliwość cofnięcia rezerwacji (rezerwacja stanowi wyłącznie historię danego kontrahenta);
	- możliwość utworzenia z jednej lub kilku rezerwacji tego samego kontrahenta zamówienia (faktury proforma), która w sposób automatyczny będzie wysyłana jako dokument pdf;
	- pełna historia rezerwacji (daty i godziny: utworzenia rezerwacji, wysyłki każdej wiadomości e-mail z podaniem adresu e-mail oraz SMS z podaniem numeru tel. komórkowego);
- zarządzanie zamówieniami:
	- anulowanie zamówienia;
	- wydruk zamówienia;
	- wysyłka zamówienia do Klienta bezpośrednio z modułu (bez pośrednictwa programu pocztowego);

 szczegóły zamówienia z podaniem informacji o wszystkich zdarzeniach po stronie systemów szybkich płatności (wykaz wszystkich transakcji oraz ich wyników);

 pełna historia zamówienia (daty i godziny: utworzenia zamówienia, wysyłki każdej wiadomości e-mail z podaniem adresu e-mail oraz SMS z podaniem numeru tel. komórkowego);

- automatyczne tworzenie historii zmian rezerwacji (każda zmiana zapamiętywana jest wraz z datą i osobą, która taką zmianę przeprowadziła);
- w przypadku rezerwacji w obiekcie z numerowanymi miejscami możliwość wyboru miejsc z wizualizacji dla każdej *grupy miejsc;*
- możliwość określenia daty do kiedy należy potwierdzić rezerwację;
- możliwość określenia daty do kiedy należy wykupić rezerwację;
- funkcja zaznaczania, że rezerwacja została już potwierdzona;
- zarządzanie kontrahentami (dodawanie, edycja, usuwanie);
- zarządzania kontami użytkowników modułu Internet (dodawanie, edycja, usuwanie);
- funkcja kopiowania rezerwacji system ma podpowiadać terminy na których miejsca z kopiowanej rezerwacji są wolne);
- funkcja przenoszenia rezerwacji na inny termin system ma podpowiadać terminy na których miejsca z przenoszonej rezerwacji są wolne);
- możliwość przypisania do rezerwacji pracowników, którzy pełnią funkcje np. przewodnika, opiekuna grupy, itp.;
- możliwość wprowadzania do systemu spłat zamówień (zaznaczanie, że zamówienie zostało zapłacone);
- przegląd terminów wg daty oraz wg innych kryteriów (minimum: grupa wydarzeń, wydarzenie, lokalizacja, obiekt, dni tygodnia);

## **MODUŁ RAPORTY**

#### **Technologia i instalacja**

Technologia wykonania tego modułu nie ma znaczenia, jeżeli zrealizowane będą wszystkie elementy funkcjonalne.

### **Funkcjonalność modułu**

- dedykowany moduł do generowania raportów bez limitu zainstalowanych kopii;
- możliwość zapisania każdego wygenerowanego raportu do pliku pdf oraz xls;
- każdy raport powinien zawierać datę, godzinę i osobę, która go sporządziła;
- do każdego raportu musi istnieć osobne uprawnienie dla pracownika, które pozwala lub nie pozwala na wygenerowanie danego raportu;
- generowanie następujących zestawień:
	- zestawienie zwrotów kasjerów;

 zestawienie dokumentów (minimalne kryteria: zakres dat wystawienia, wybór typów dokumentów, wybór rodzajów form płatności, wybór stanowisk, wybór kasjerów, wybór kont bankowych);

 frekwencja biletów wg sprzedanych biletów na poszczególne wydarzenia;

 frekwencja biletów pokazująca liczbę wejść do poszczególnych stref obiektów;

 frekwencja pokazująca procentową zajętość poszczególnych terminów;

 raport dobowy kasjera (raport okresowy kasjera) przedstawiający minimum:

stan gotówkowy (poprzedni i aktualny);

 kwotę, która powinna być zafiskalizowana w pamięci urządzenia fiskalnego;

- wykaz dokonanych zwrotów;
- wykaz dokumentów wpłat i wypłat (np. do kasy głównej);
- wykaz kwot sprzedaży z rozbiciem na formy płatności;

raport Rejestr VAT;

 raport umożliwiający uzgodnienie transakcji internetowych zarejestrowanych przez firmę obsługującą płatności internetowe z zarejestrowanymi w systemie;

 raport ze sprzedaży biletów (minimalne kryteria: wybór kasjerów, wybór stanowisk, wybór typów dokumentów, wybór rodzajów form płatności, wybór grup wydarzeń, wybór organizatorów, wybór wydarzeń, wybór terminu, wybór kont bankowych)

 możliwość grupowania wyników wg następujących kryteriów: terminy, wydarzenia, grupy wydarzeń, organizatorzy, kasjerzy, stanowiska, numeracje dokumentów, formy płatności, dni sprzedaży, miesiące sprzedaży, rodzaje biletów

#### **MODUŁ INTERNET**

#### **Technologia i instalacja**

Całości modułu musi być zainstalowana na innym serwerze niż główna baza danych systemu. Moduł ma jedynie komunikować się z główną bazą danych na określonym porcie TCP. Komunikacja z główną bazą danych ma odbywać się przy wykorzystaniu danych takiego użytkownika bazodanowego, aby jego ewentualne przejęcie w wyniku np. działań hakerskich nie ujawniło struktury ani danych bazy danych innych niż te, które dostępne są z poziomu tego modułu.

Moduł musi umożliwiać opracowanie szaty graficznej strony biletowej w layoucie dostarczonym przez Zamawiającego, np. spójnego z wyglądem witryny www Zamawiającego.

#### **Funkcjonalność**

- możliwość zarządzania treścią poszczególnych stron modułu poprzez edytor wizualny;
- moduł powinien umożliwiać poprzez panel administracyjny dodawanie, edycję i usuwanie podstron (np. aktualności, kontakt, regulamin, itp.);
- moduł powinien umożliwiać budowanie wielopoziomowego układu menu;
- moduł powinien mieć możliwość pracy w kilku językach (flagi do przełączania pomiędzy językami);
- umieszczenie biletów w koszyku powinno zablokować taką ilość biletów tak, aby np. w kasie nie można było ich sprzedać;
- blokada biletów w kasie musi być automatycznie zwalniania po zadanym czasie,
- możliwość tworzenia kont użytkowników (rejestracja) z obsługą następujących pól: imię, nazwisko, adres e-mail, login, nazwa kontrahenta, adres, miejscowość, kod pocztowy, kraj, NIP, telefon komórkowy;
- możliwość zakupu biletów bez konieczności tworzenia konta użytkownika, a jedynie po wypełnieniu formularza z następującymi polami: imię, nazwisko, adres e-mail, nazwa kontrahenta, adres, miejscowość, kod pocztowy, kraj, NIP, telefon komórkowy;
- logowanie użytkownika poprzez podanie loginu i hasła;
- możliwość zaznaczenia miejsc numerowanych grupowo przez przeciągnięcie kursora myszki na graficznej wizualizacji sali widowiskowej;
- możliwość wybrania formy dostawy zamówionych biletów (sposoby dostawy

oraz ceny tych sposobów dostawy definiowane są w module administracyjnym);

 możliwość określenia czy na złożone zamówienie ma być wystawiona faktura vat czy paragon;

# **V. DODATKOWE INFORMACJE**

- **Wymagane jest wkalkulowanie i świadczenie usługi wsparcia technicznego systemu sprzedaży biletów przez okres 12 miesięcy od dnia podpisania protokołu końcowego w zakresie pozwalającym na rozwiązywanie bieżących problemów codziennie od 9 do 21 z wyłączeniem dni ustawowo wolnych od pracy, polegającej na:**
	- **rozwiązywania problemów technicznych związanych działaniem i obsługą systemu;**
	- **udzielania informacji na temat sposobu działania wszystkich funkcji oferowanych przez system;**
	- **udzielania informacji na temat sposobu wykonywania kopii bezpieczeństwa danych systemu;**
	- **udzielania informacji na temat optymalnej względem potrzeb konfiguracji systemu;**
	- **weryfikacji powodów, które doprowadziły do niezgodności w zgromadzonych danych (jaki użytkownik i w jakich okolicznościach popełnił błąd);**
	- **aktualizacji oprogramowania na życzenie Zamawiającego w terminie ustalonym przez obie Strony;**
- **Przeprowadzenie wdrożenia trwającego 3 dni, prowadzonego przez co najmniej 2 osoby polegającego na:**
	- **instalacji serwera;**
	- **instalacji wszystkich modułów oprogramowania;**
	- **skonfigurowaniu wszystkich opcji systemu zgodnie z ustaleniami;**
	- **przeszkolenie wskazanego personelu z konfiguracji i obsługi systemu;**
- **Zamawiający wymaga, aby Wykonawca posiadał uprawnienia do fiskalizacji urządzeń fiskalnych w siedzibie Zamawiającego (nie dopuszcza się wykonania tej usługi w terminie innym niż po zakończeniu szkolenia w siedzibie Zamawiającego);**
- **Wymagane jest udzielenie co najmniej 24 miesięcznej gwarancji na oprogramowanie do rezerwacji i sprzedaży biletów, w przypadku sprzętu komputerowego długość gwarancji zgodna z zapisami kart**

**gwarancyjnych poszczególnych urządzeń, przy czym gwarancja nie może być krótsza niż 12 miesięcy;**

- **"System rezerwacji i sprzedaży biletów" Moduł Internet – uruchomiony**  w terminie do 30-11-2014 ze względu na uruchomienie serwisu "www" **oraz zachowaniu spójności szaty graficznej strony biletowej z główną stroną Regionalnego Centrum Kultury.**
- **Konfiguracja musi obejmować:**
	- **instalacja 2 partycji (po 50%) i sformatowane w systemie plików NTFS**
	- **instalacja i konfiguracja systemu operacyjnego wraz z aktualnymi w momencie dostawy sterownikami urządzeń, Service Packami oraz poprawkami do systemu operacyjnego**
	- **system musi być aktywowany**
	- **instalacja konfiguracja oprogramowań zakupionych do powyższej stacji roboczej**
	- **przyłączenie do domeny wraz z pełną konfiguracją**
- **Montaż i uruchomienie wszystkich urządzeń.**
- **Udokumentowanie zaistniałego rozwiązania, dokumentacja powykonawcza w szczególności:**
	- **Szczegółowej konfiguracji poszczególnych urządzeń**
	- **Zależności i powiązania między urządzeniami i systemami**
	- **Instrukcji zrządzania bezpieczeństwem systemu (dostępy, kopie zapasowe, itp.)**
	- **Opis procedur technicznych administracji systemem**
	- **Procedury odtwarzania systemu**